# **Описание API публичного сервиса ФНС России «Проверка статуса налогоплательщика налога на профессиональный доход (самозанятого)»**

#### Общие положения

- В основе лежит REST API
- В JSON ответах, формируемых на стороне сервера ПП Самозанятые, могут добавляться новые поля и HTTP заголовки без поднятия версии API. Клиенту необходимо игнорировать данные новые поля и заголовки в ответах, если они не нужны клиенту.
- Клиент обязан иметь timeout ответа от сервера не менее 60 секунд для всех API вызовов, если в описании конкретного REST метода данный параметр не уточняется отдельно.
- Установлен запрет на количество запросов с одного ip адреса не чаще чем 2 раза за 1 минуту.
- Эндпоинт сервиса расположен по адресу https://statusnpd.nalog.ru:443/api/v1/tracker/taxpayer\_status

# **История изменений**

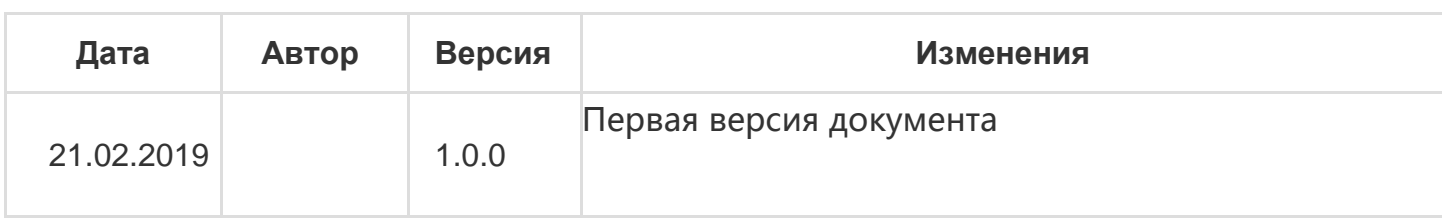

### **Обработка ошибок**

Используются следующие HTTP коды

**Бизнес ошибка** HTTP код 422. Сервер смог обработать запрос, однако он не может быть выполнен либо из-за некорректных данных со стороны пользователя, либо из-за технических проблем ошибок в выполнении данного запроса.

```
{
    "code": "validation.failed",
    "message": "Указан некорректный ИНН"
}
```
### *Поля*

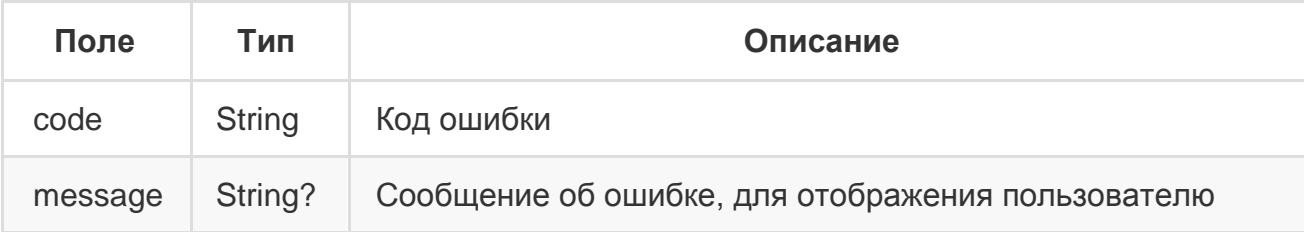

- **Неправильный формат запроса** HTTP код 400 (Bad request). Ошибка обработки/ парсинга запроса. Пример: если в JSON в поле, которое ожидается тип данных String приходит тип данные Integer.
- **Внутренняя ошибка** HTTP код 500.

## **Частые бизнес-ошибки**

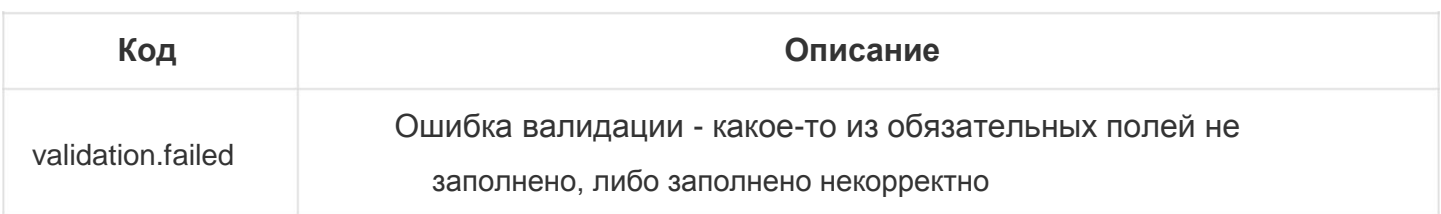

### **1. Публичный сервис ФНС России «Проверка статуса**  налогоплательщика налога на **доход (самозанятого)»**

### *Запрос*

POST /api/v1/tracker/taxpayer\_status

```
{
    "inn": "525741209968",
    "requestDate": "2019-01-11"
}
```
### *Поля*

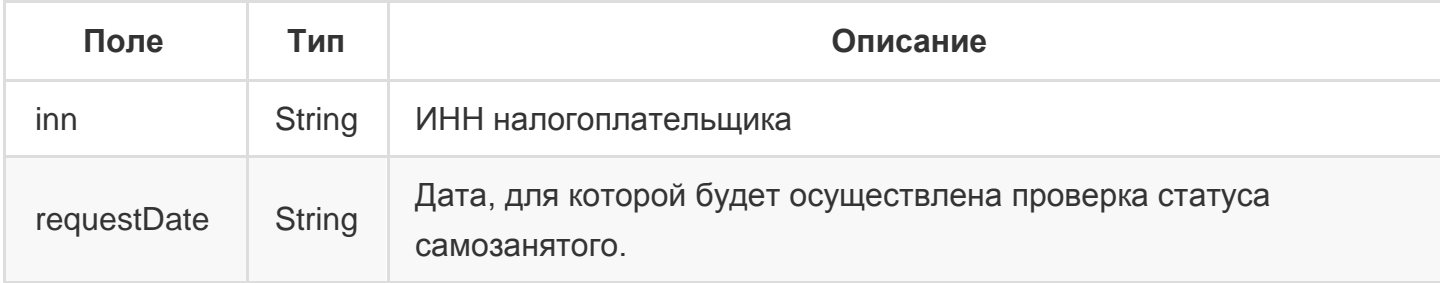

### *Ответ*

```
{
    "status": true,
    "message": "525741209968 является плательщиком налога на профессиональный доход"
}
```
### *Поля*

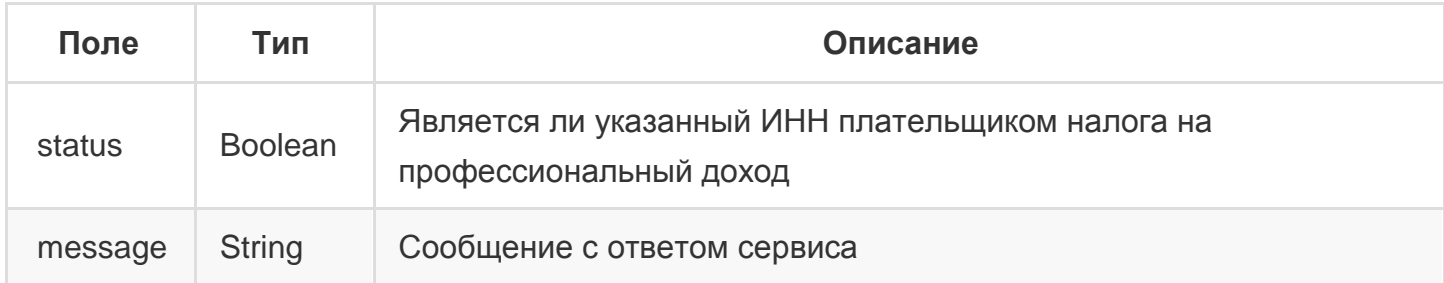

### *Типы бизнес-ошибок*

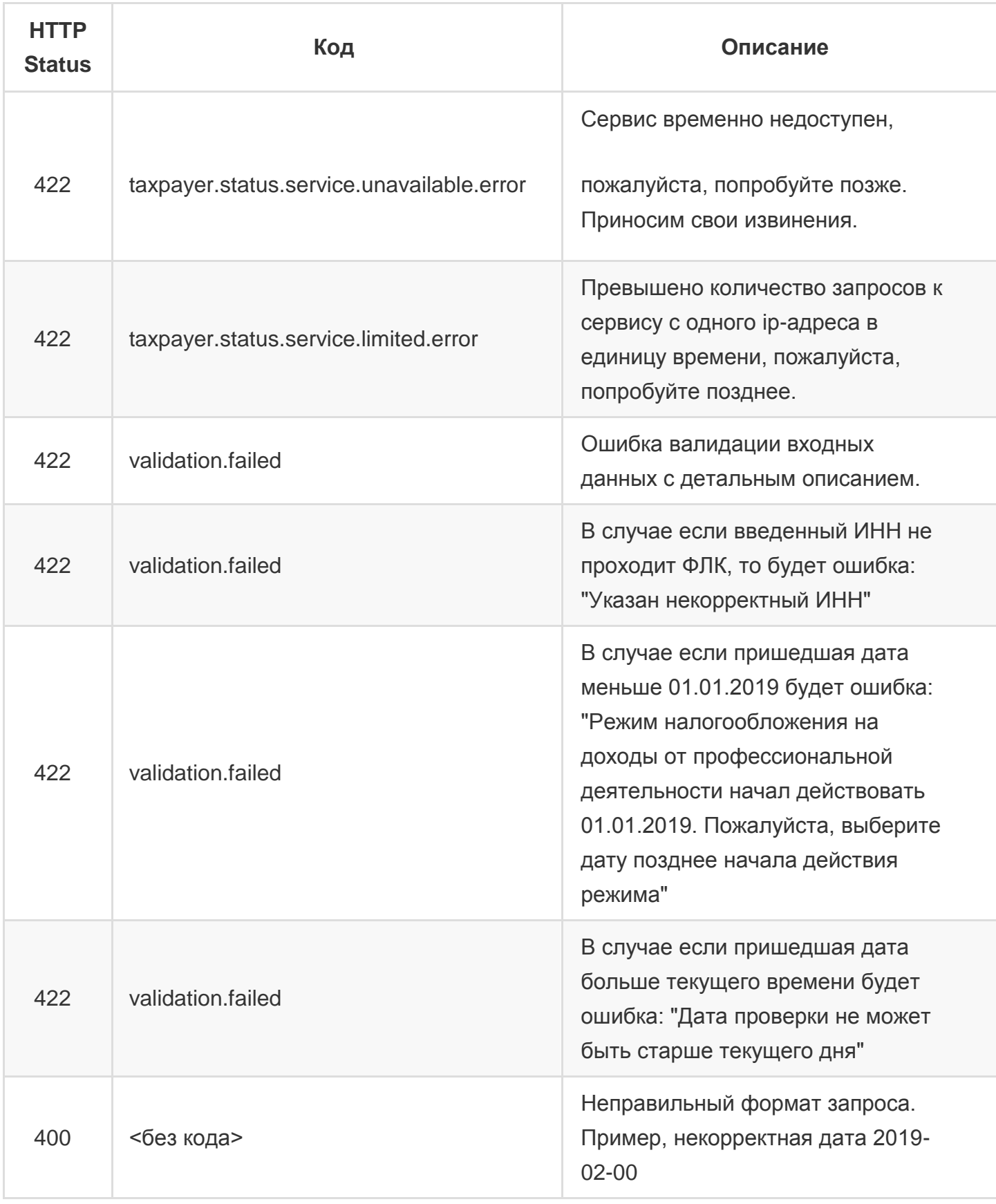